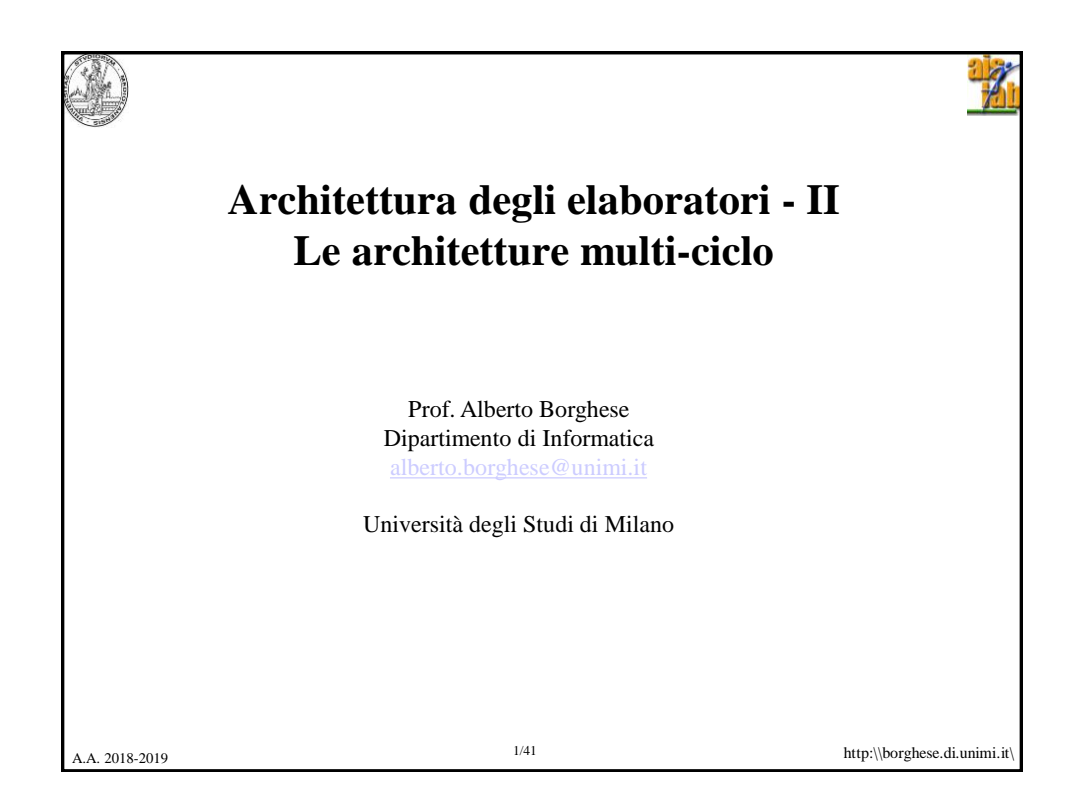

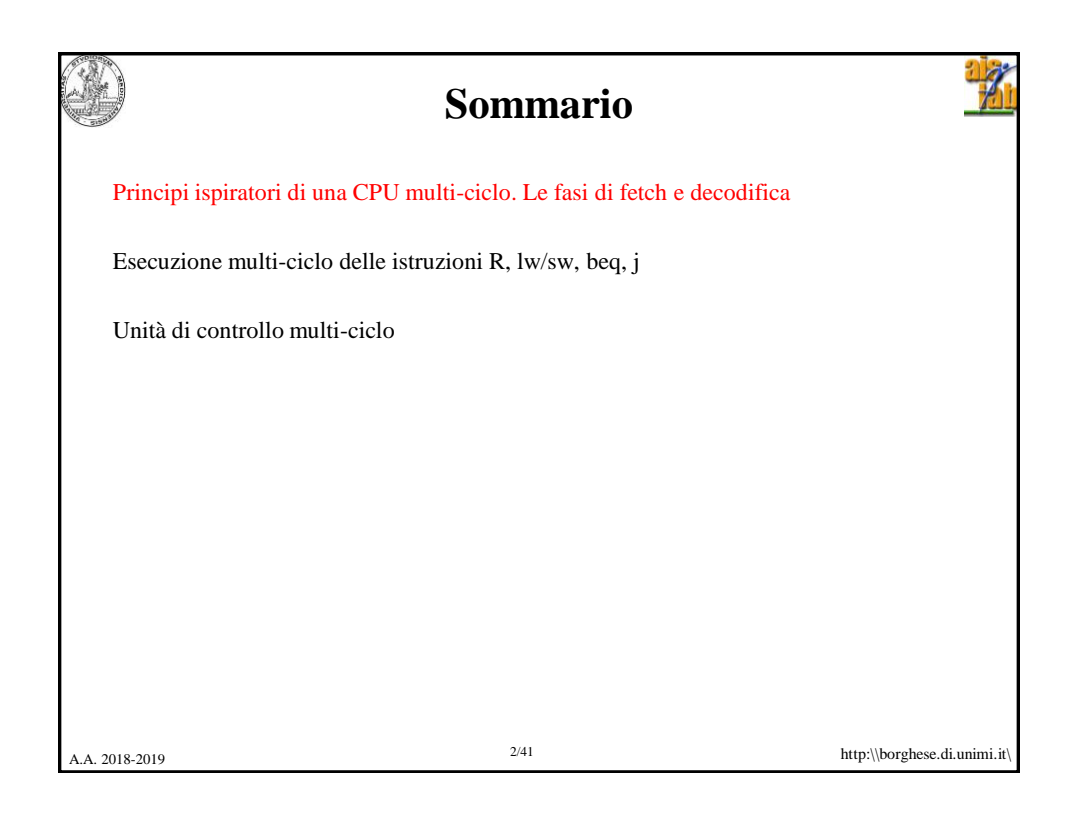

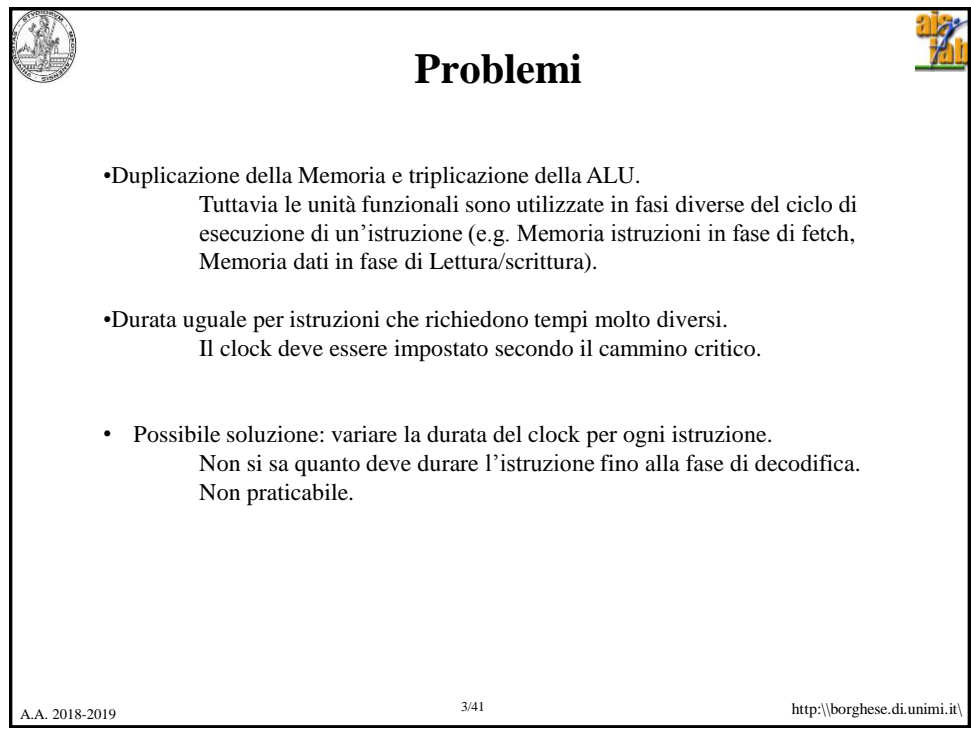

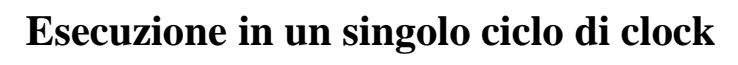

Assumiamo: memoria (2ns), ALU e sommatori (2ns), lettura/scrittura registri (1ns), decodifica (2ns), nessun ritardo, tempi trascurabili per gli altri elementi della CPU, componenti indipendenti possono lavorare in parallelo.

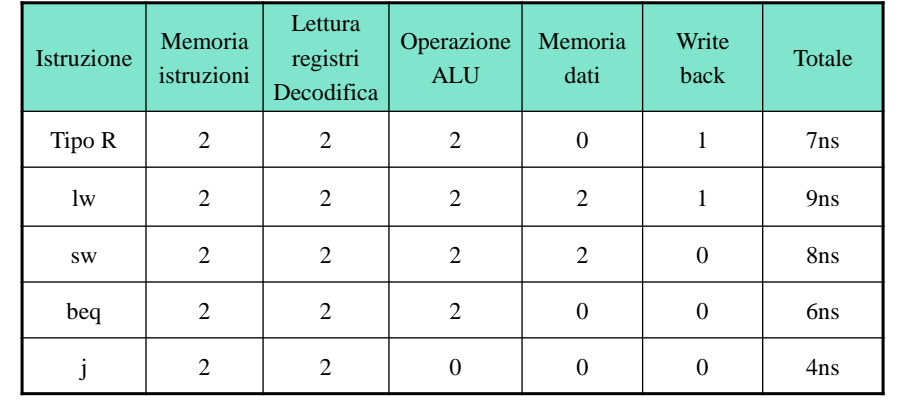

•La durata del ciclo di clock deve essere pari al percorso più lungo (cammino critico). Percorso più lungo dovuto ad istruzione di caricamento (lw)

 $4/41$ 

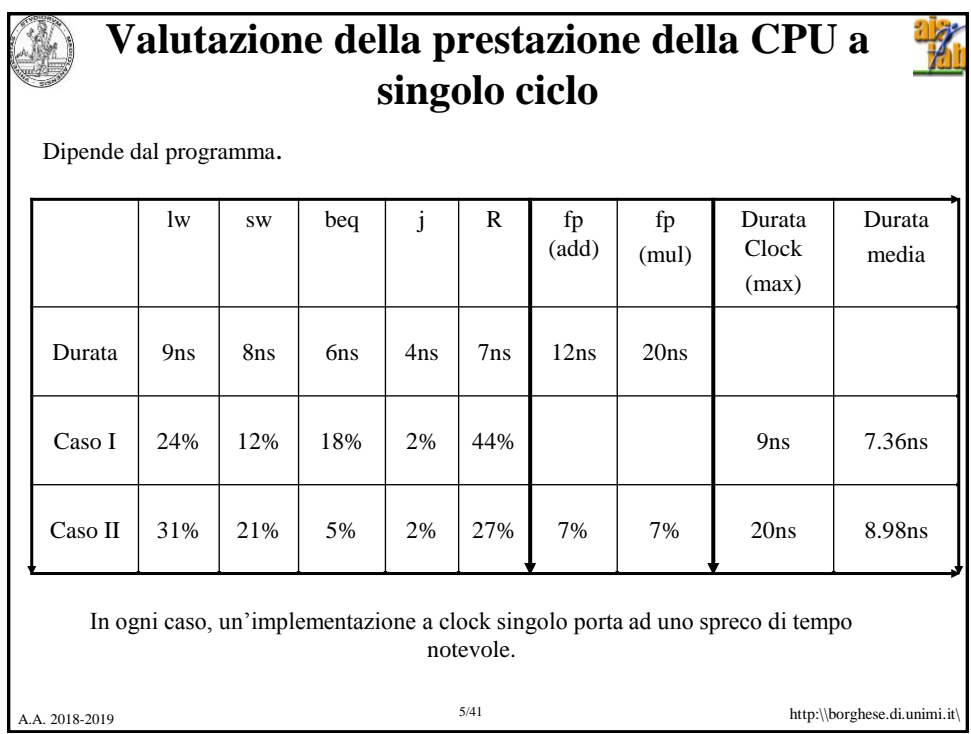

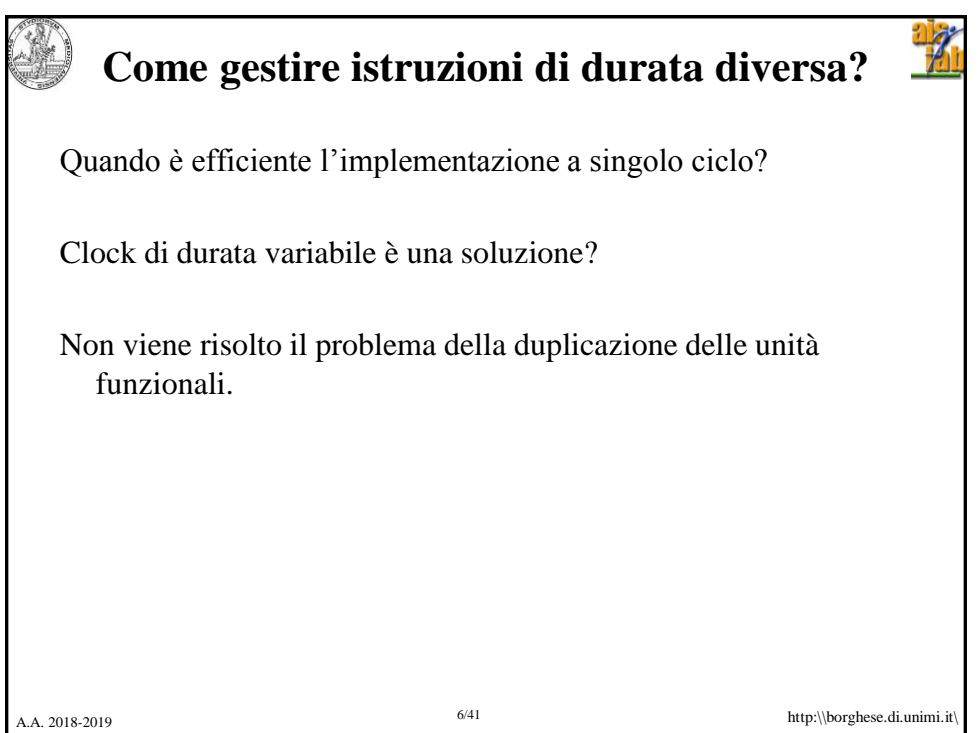

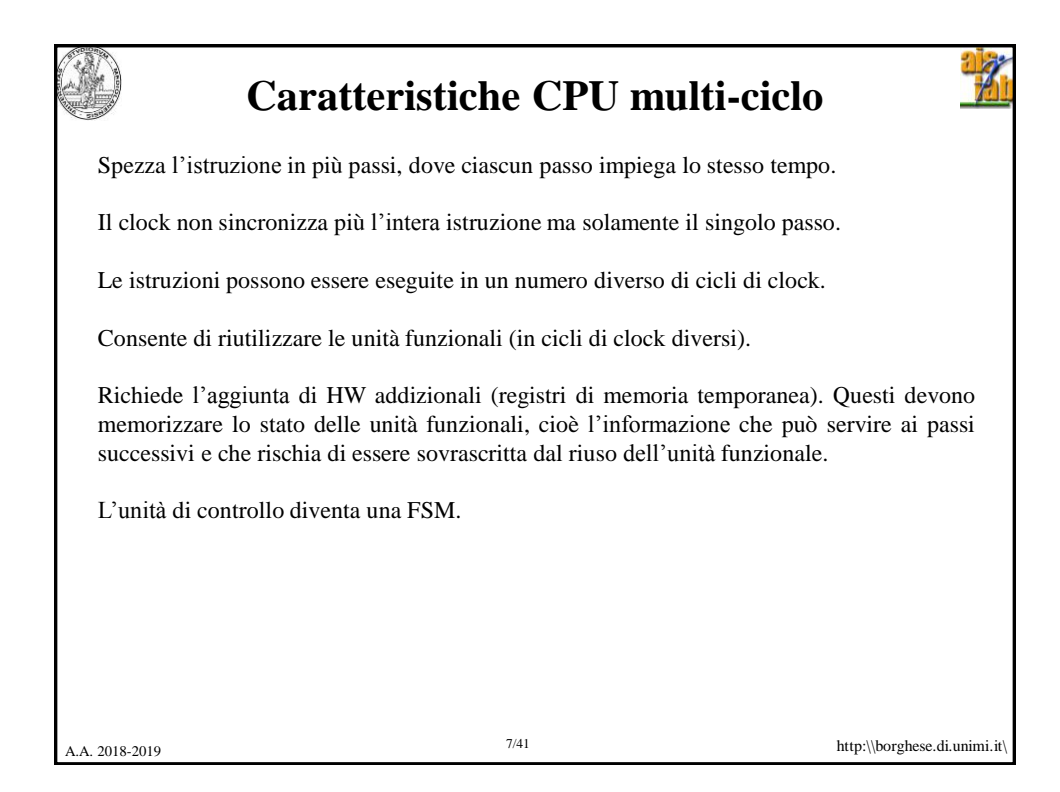

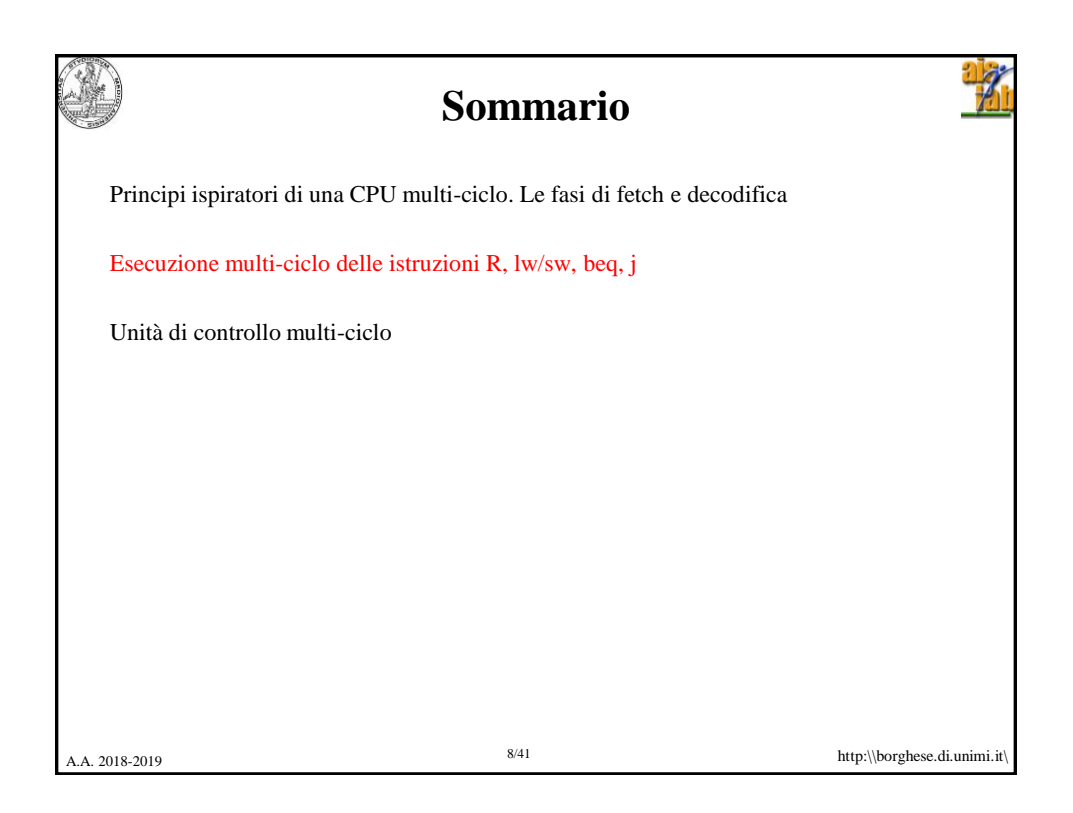

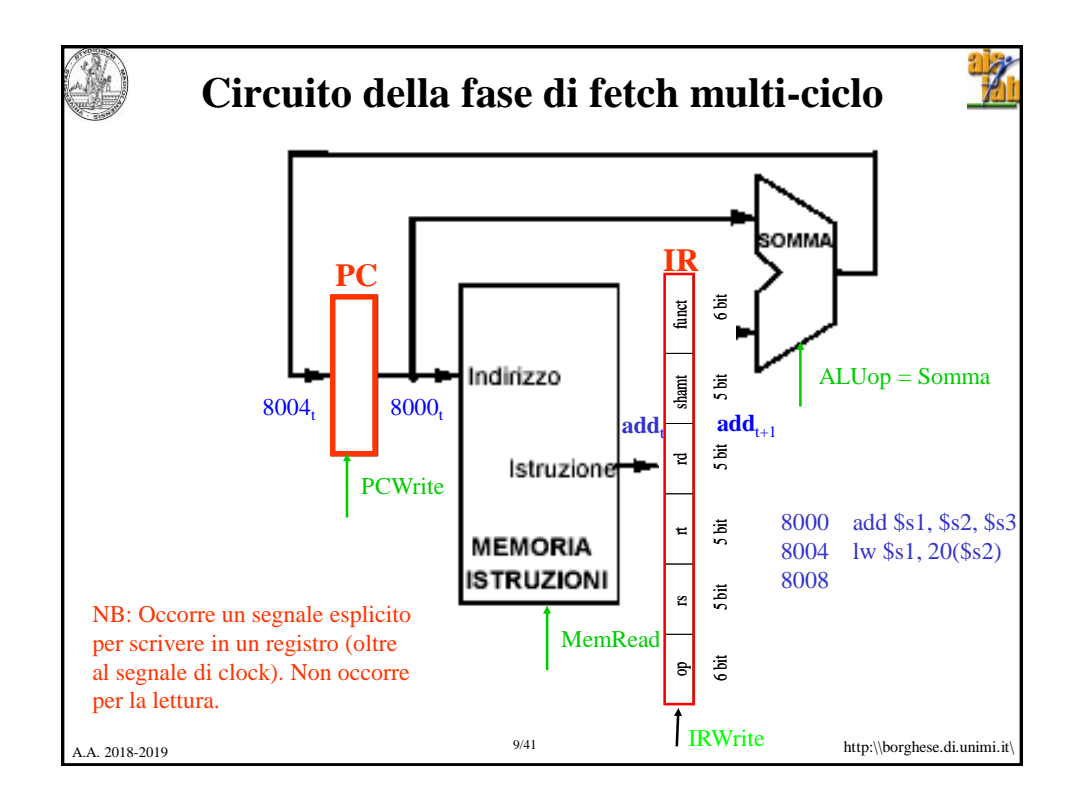

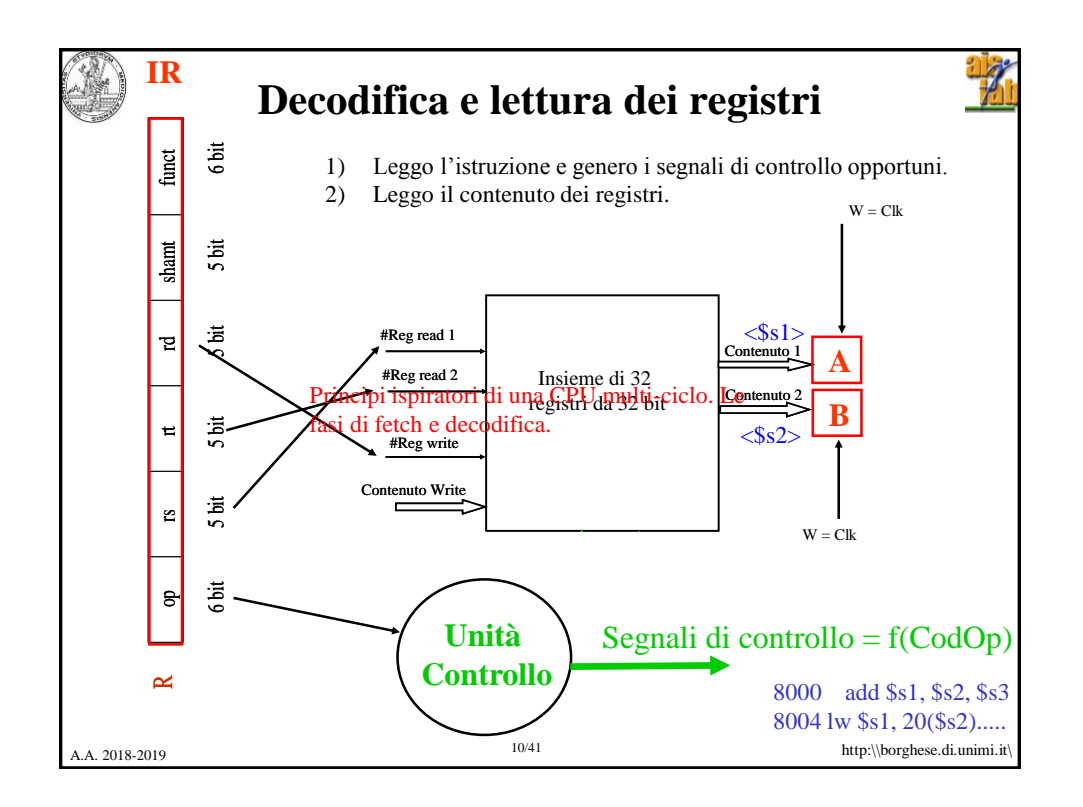

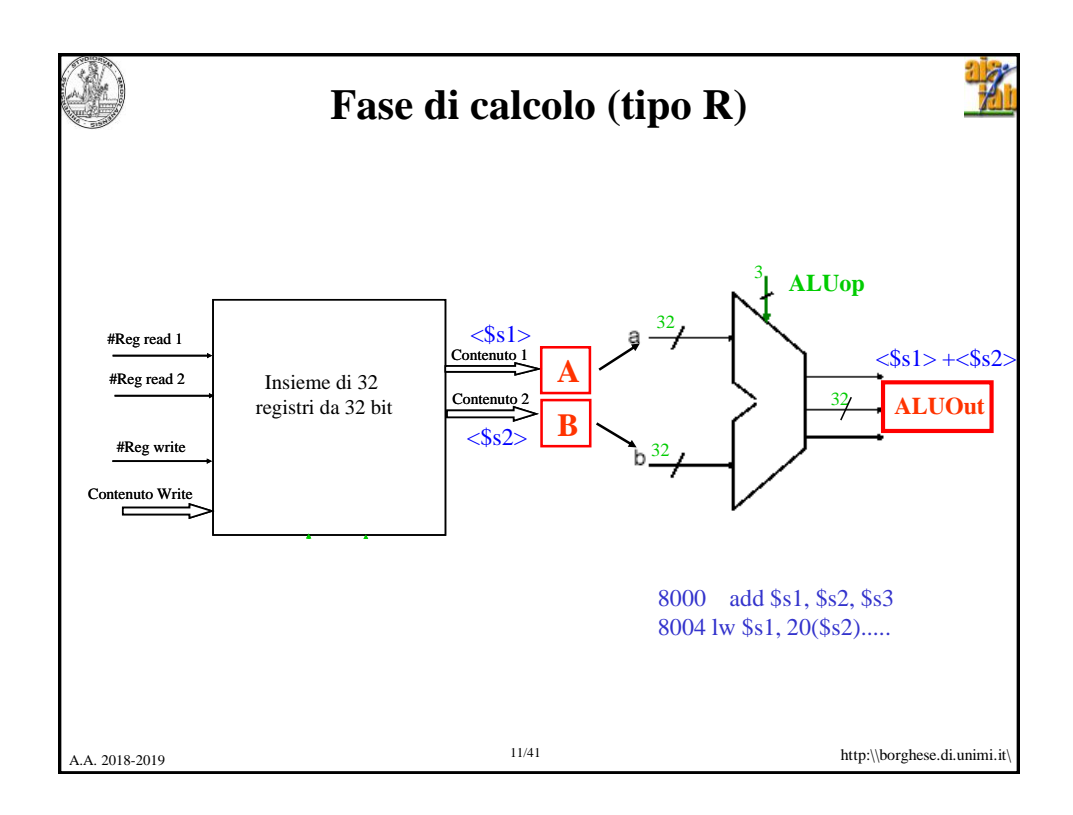

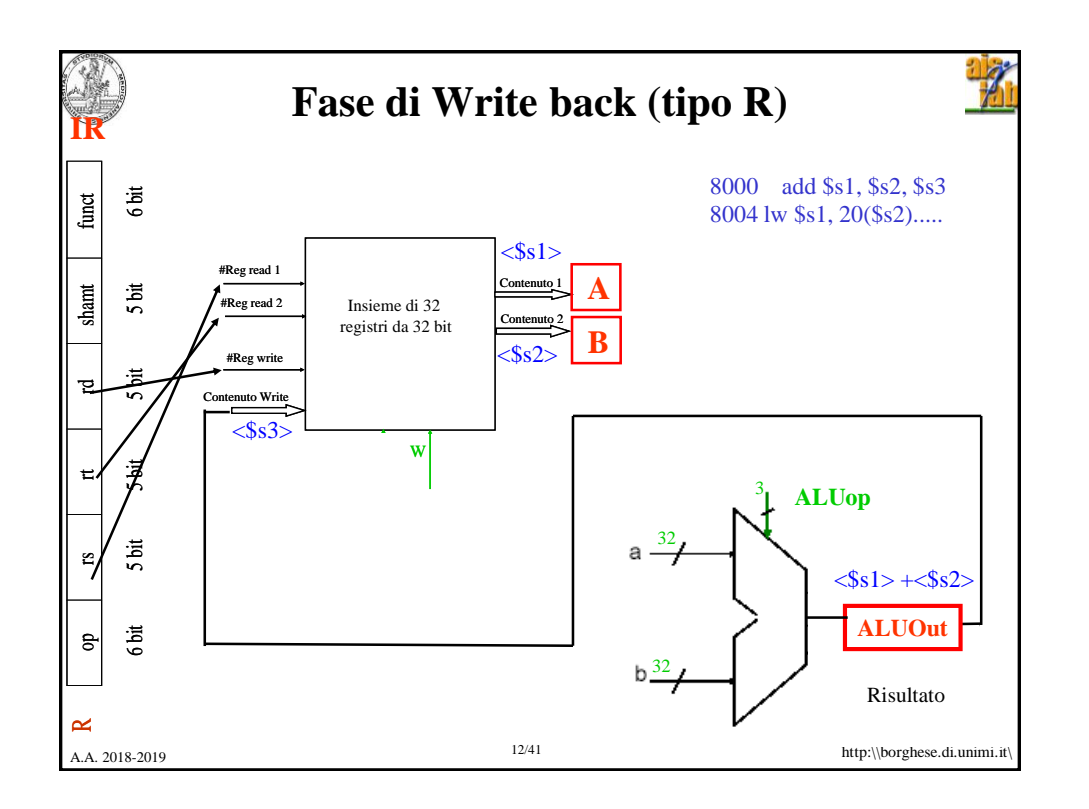

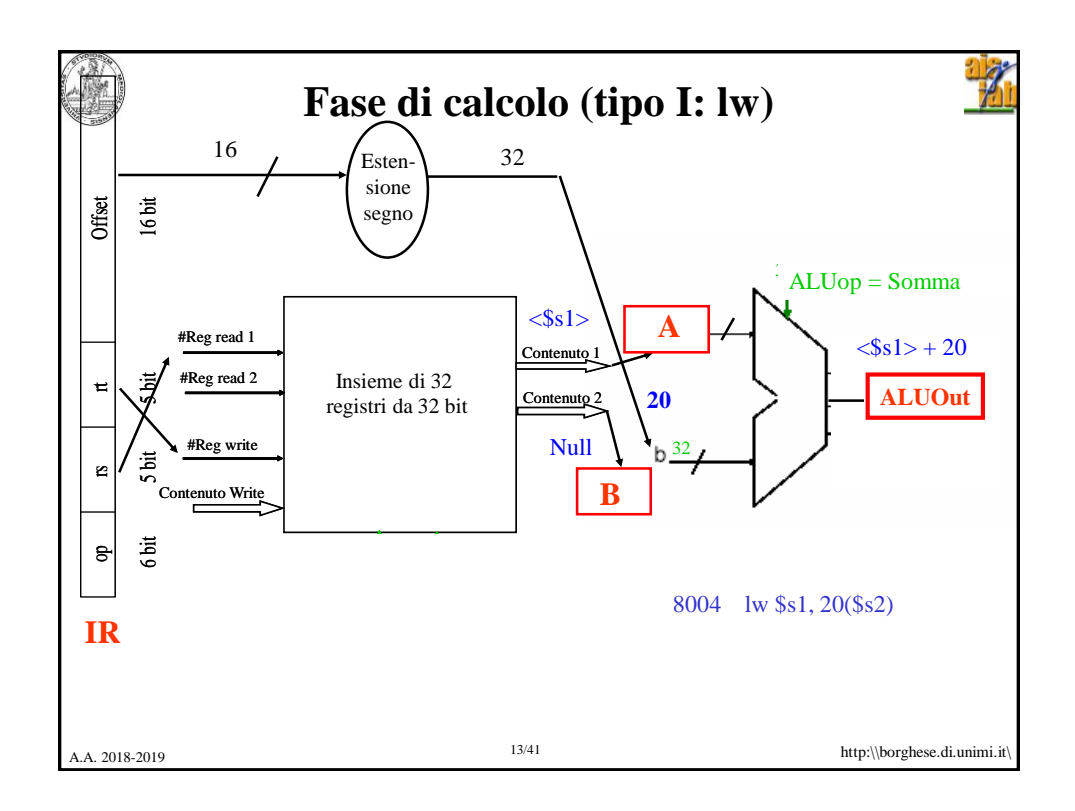

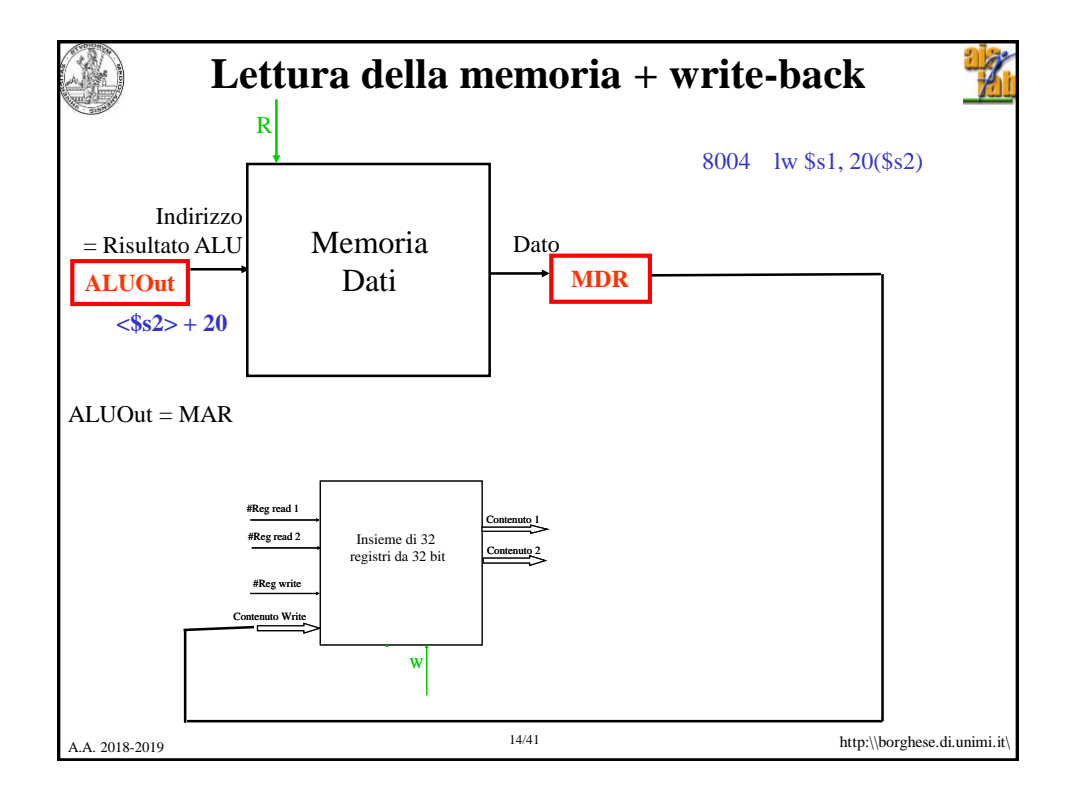

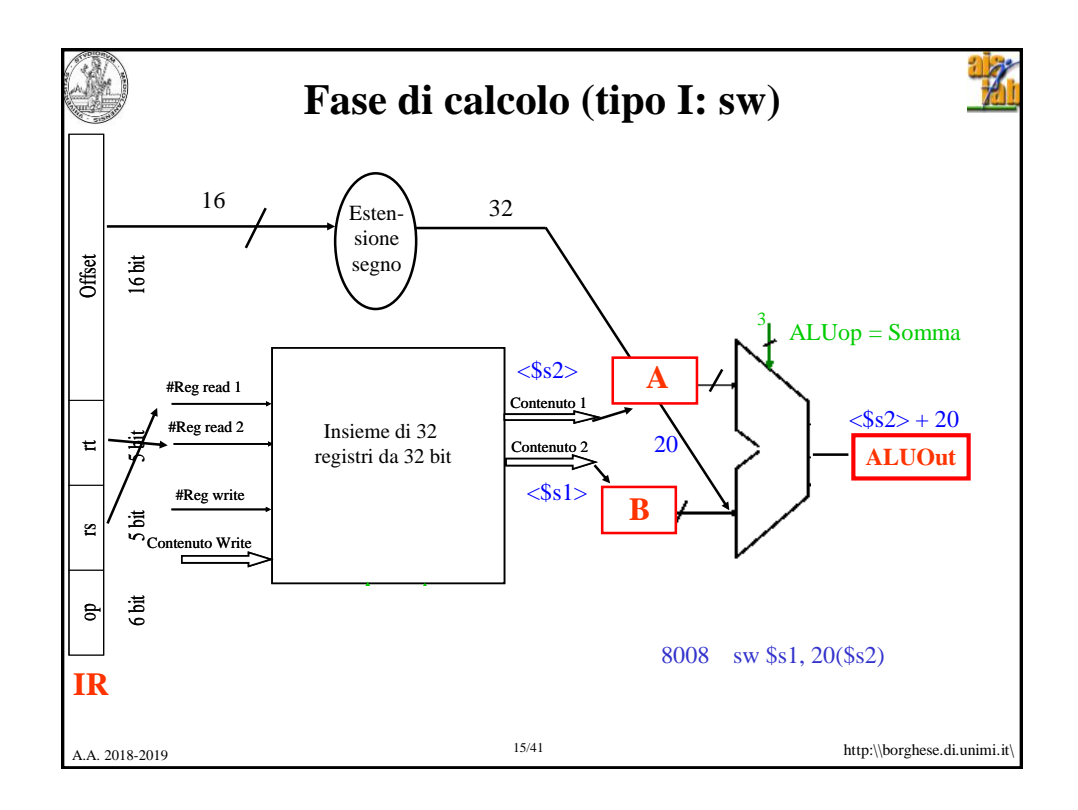

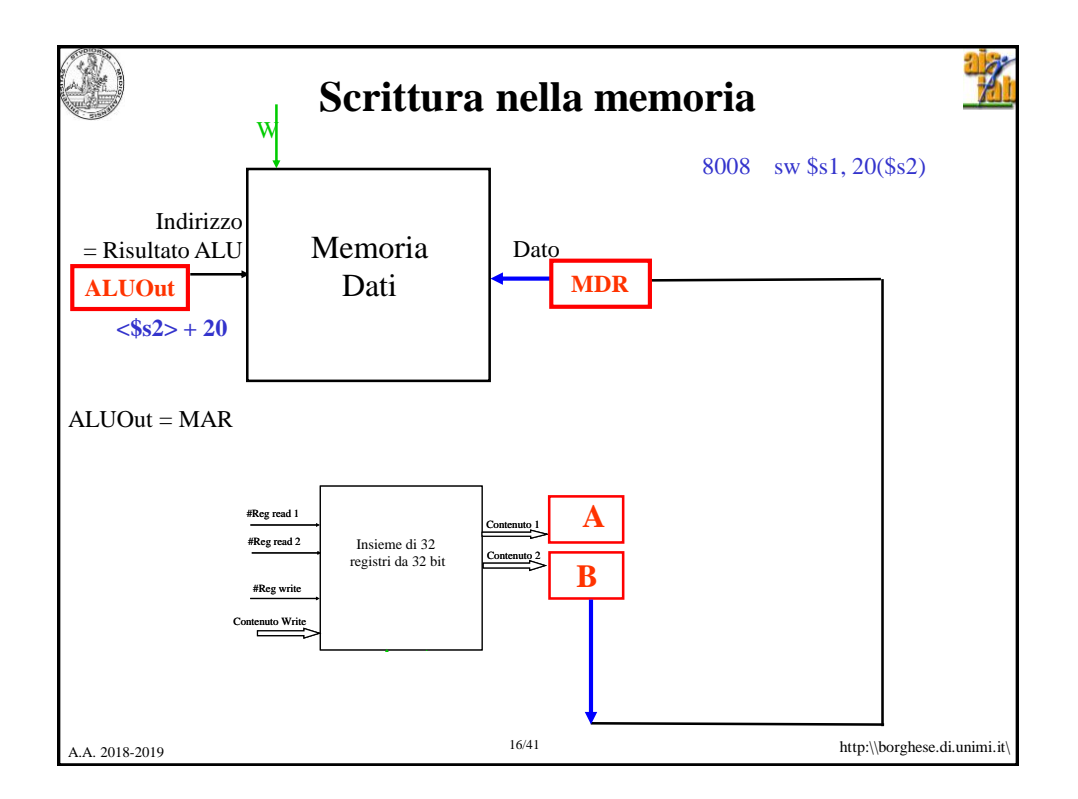

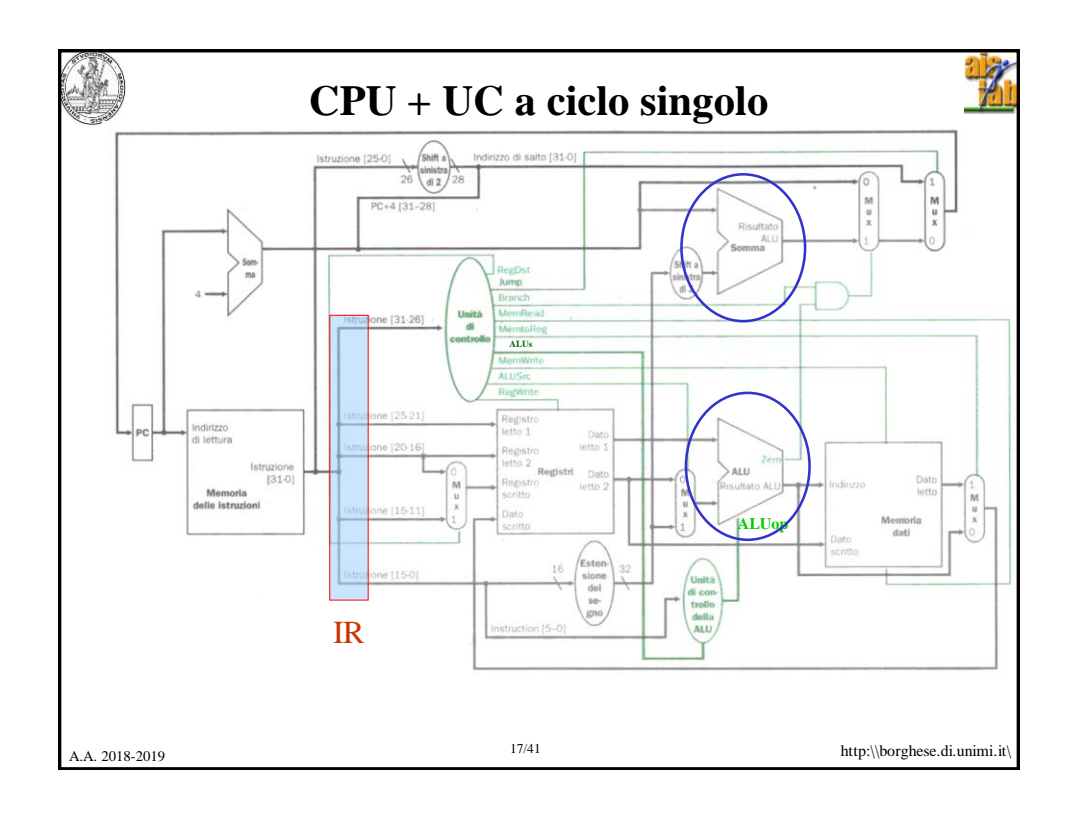

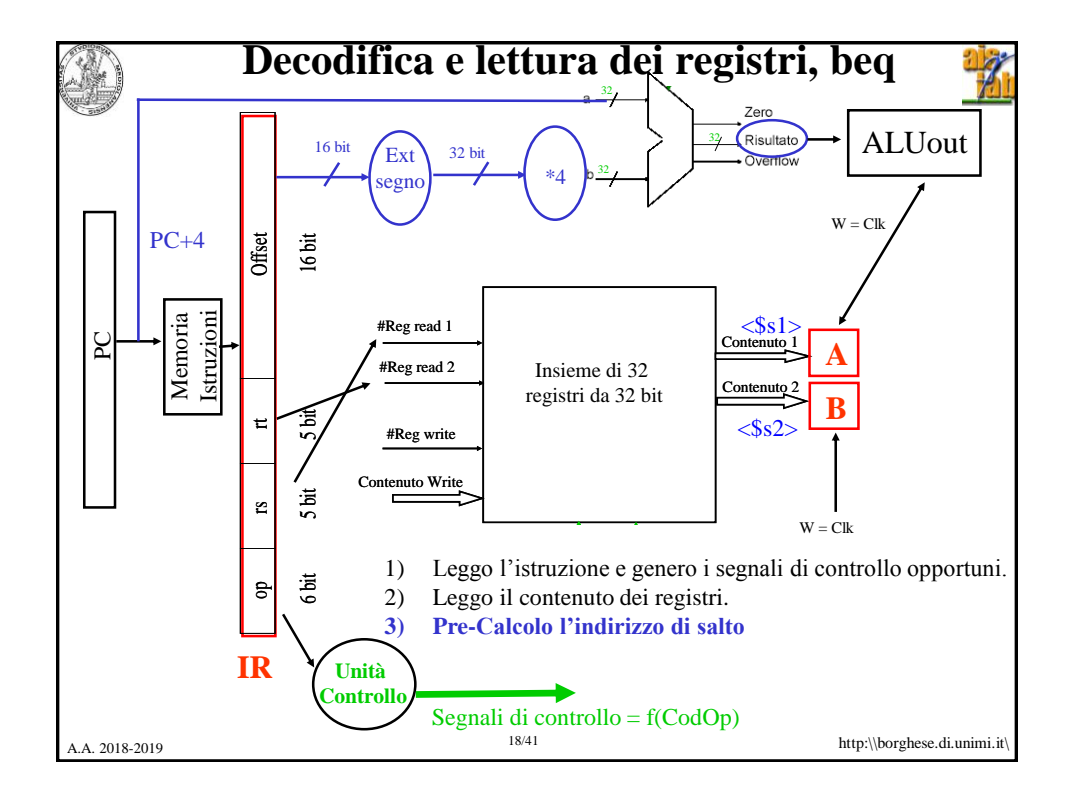

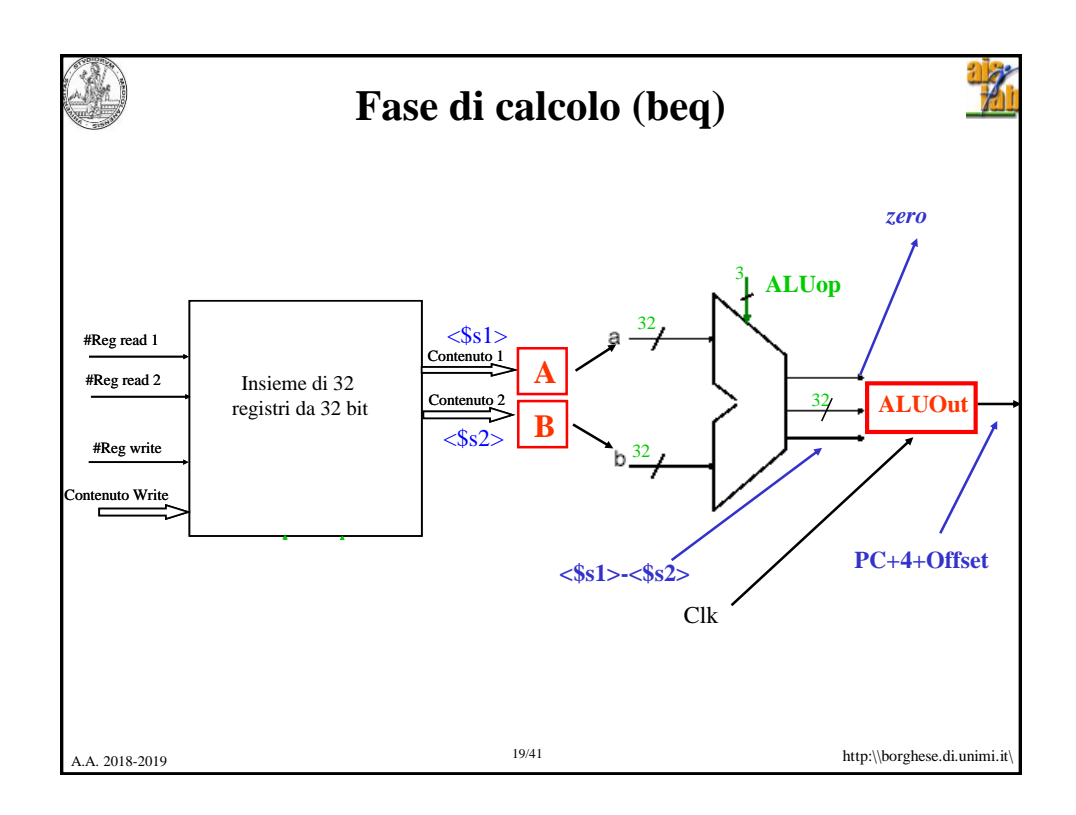

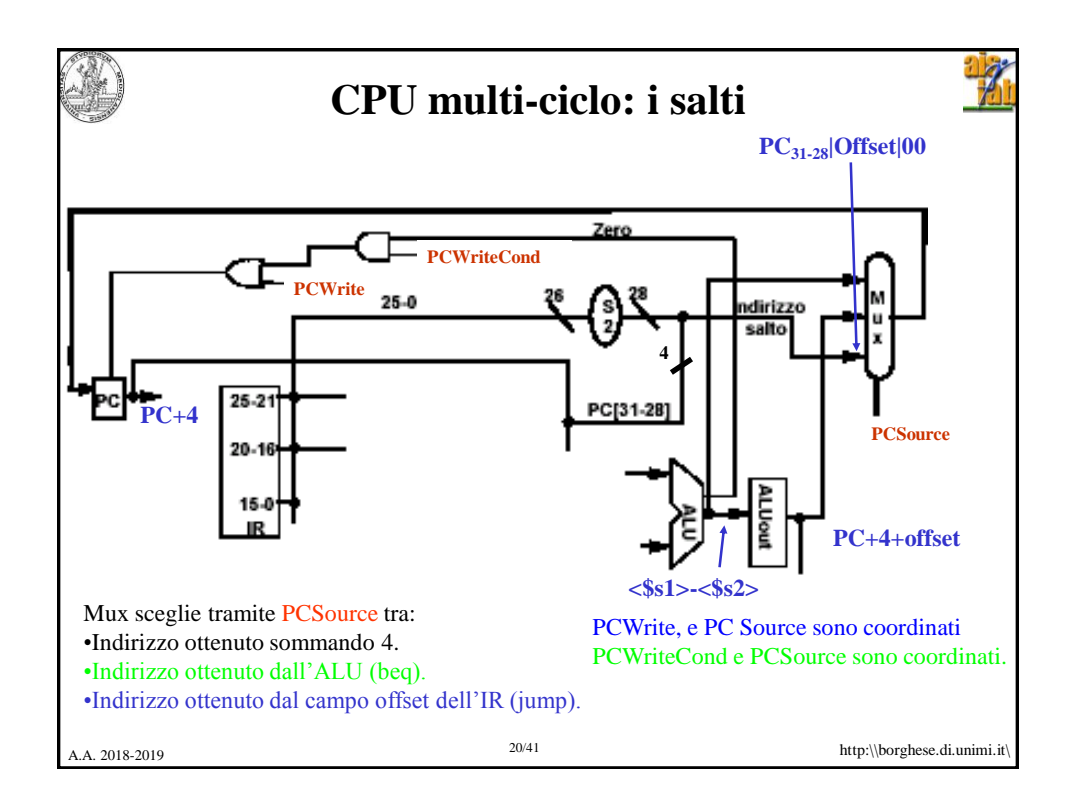

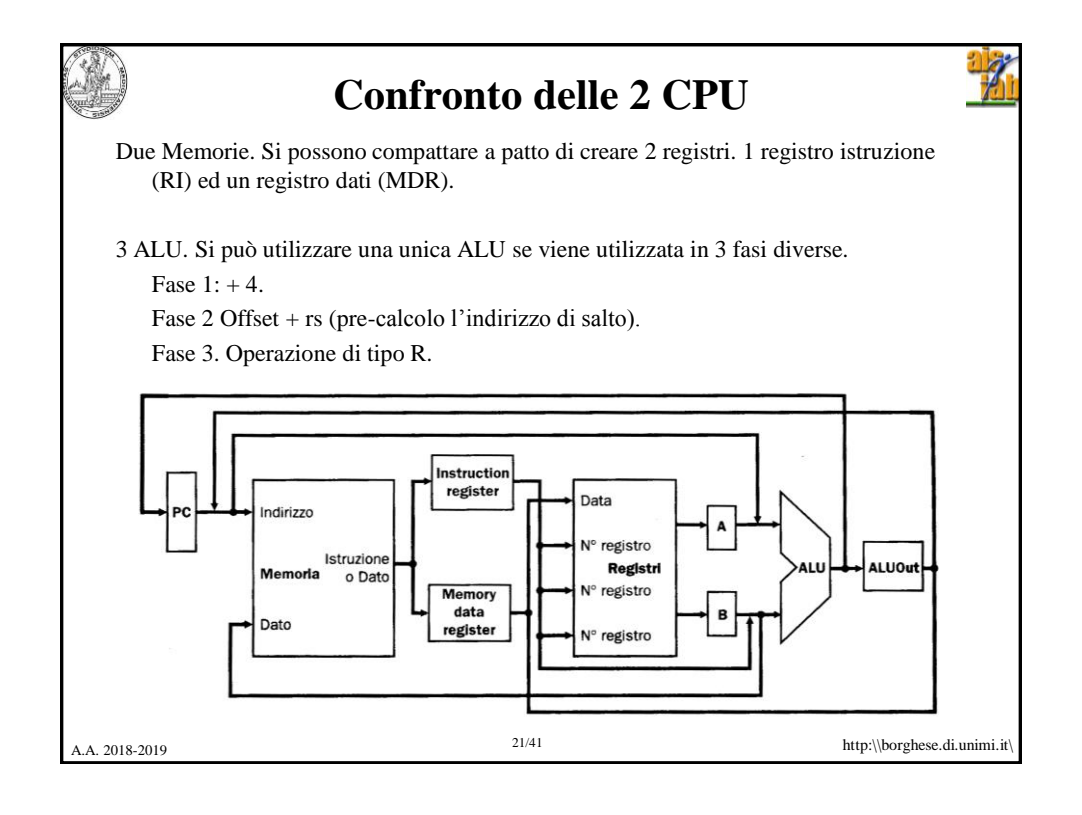

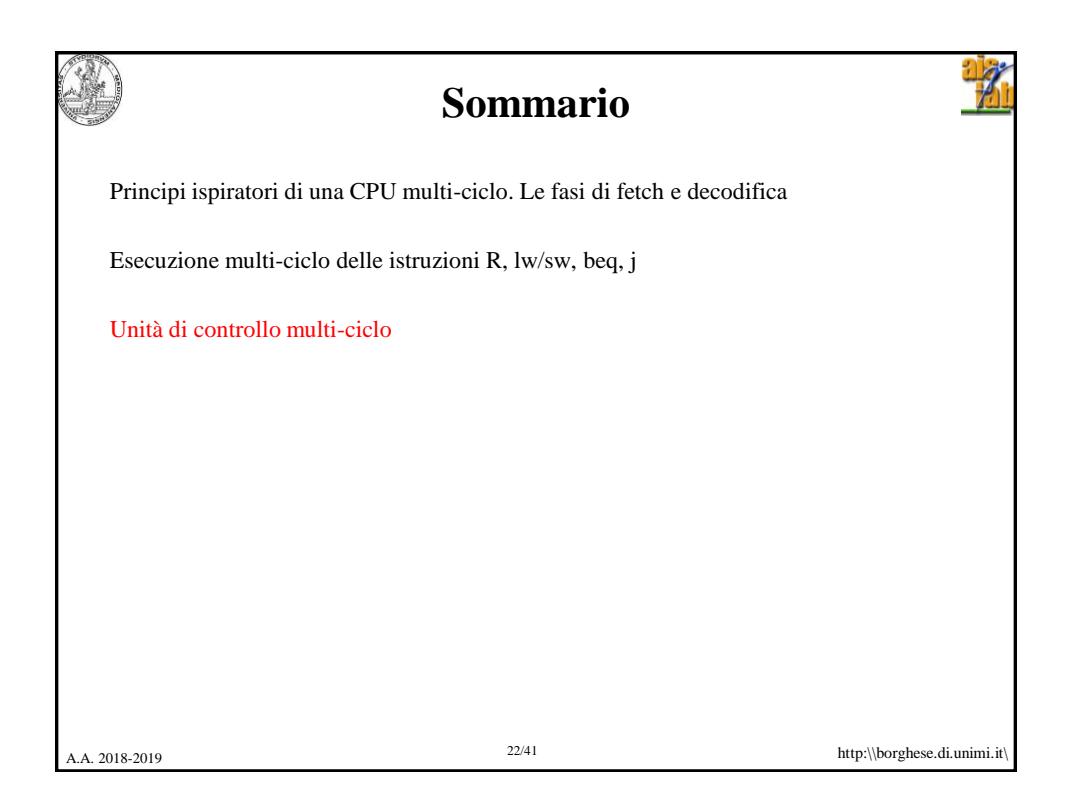

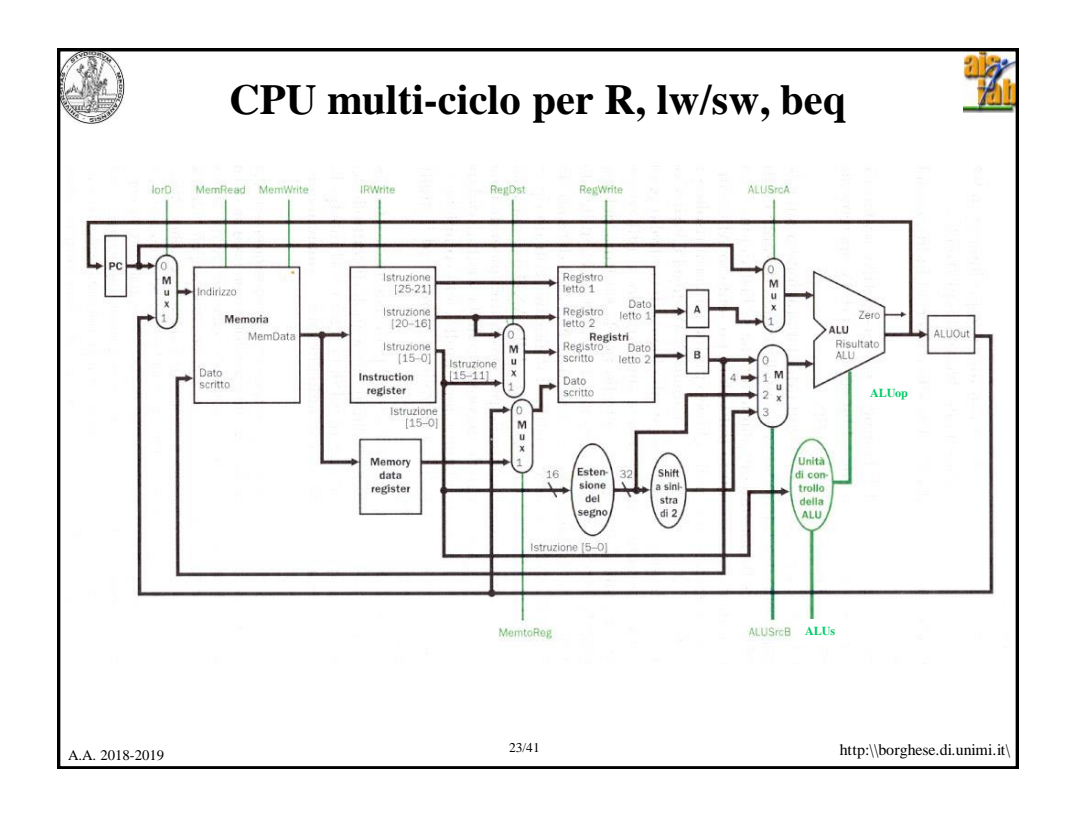

## A. 2018-2019 http:\\borghese.di.unimi.it\  $24/41$ **Analisi dell'utilizzo dei registri PC** – Sincronizza il ciclo di esecuzione di un'istruzione. Viene aggiornato in fase di fetch (+4). In questo caso contiene l'indirizzo dell'istruzione successiva. Può essere aggiornato anche in fase di decodifica (jump) oppure in fase di esecuzione (beq). **RI** – Viene aggiornato alla fine della FF. Mantiene per tutte le fasi, le informazioni sull'istruzione: numero di registri, offset, funct, shmt, opcode. Questa informazione viene utilizzata da: Istruzioni di tipo beq, jump in fase di Decodifica. Istruzioni di tipo R e lw, in fase di Decodifica e WriteBack. Istruzioni di tipo sw, in fase di Decodifica. **A e B** – Vengono aggiornati sempre. Il loro valore cambia solo alla fine della DECOD (nelle altre fasi l'uscita del register file non cambia). Mantiene il contenuto dei registri rs e rt. Il contenuto del 2o registro può non essere utilizzato (lw). **ALUOut** – Viene aggiornato sempre. Nei primi 3 stadi assume rispettivamente il valore di: FF (contiene PC + 4). DECOD (Contiene PC + Offset \* 4). EXEC (Contiene Reg Read 1 + (Reg Read 2 *oppure* Offset \* 4). **MDR** – Viene aggiornato solo nelle istruzioni lw/sw. **Register File** – Viene aggiornato solo nella fase di WriteBack nelle istruzioni R e lw.

12

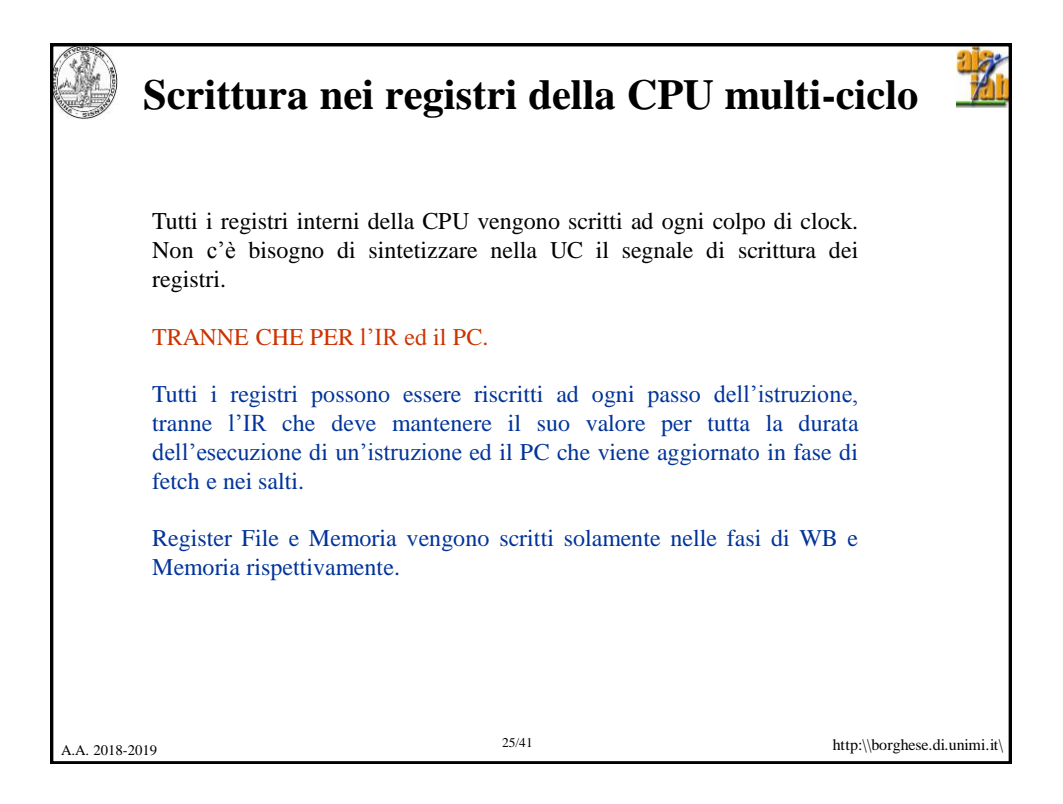

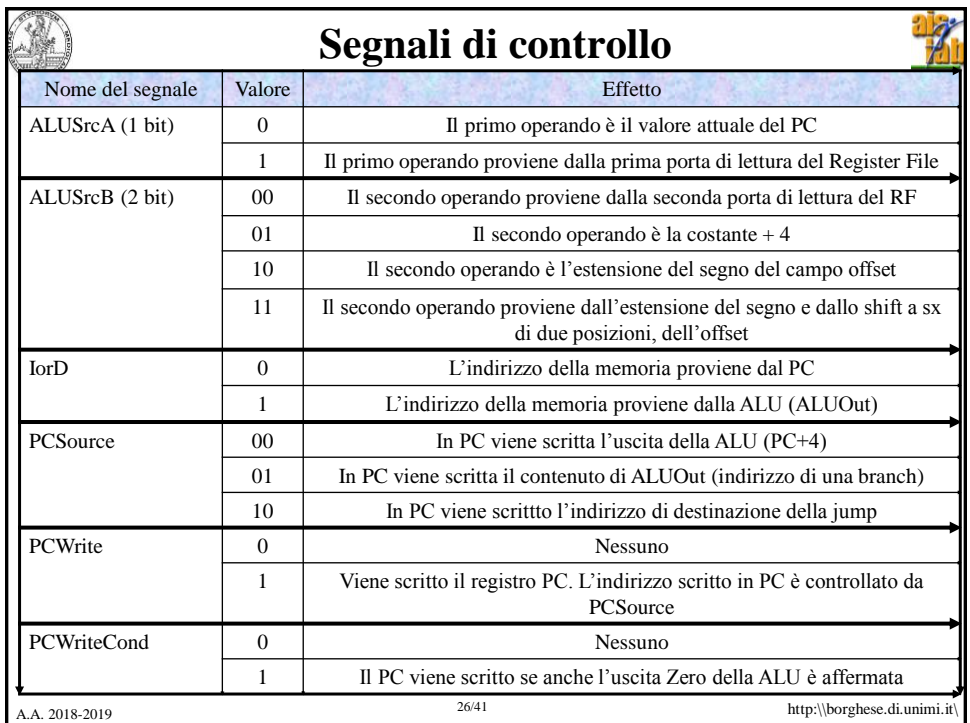

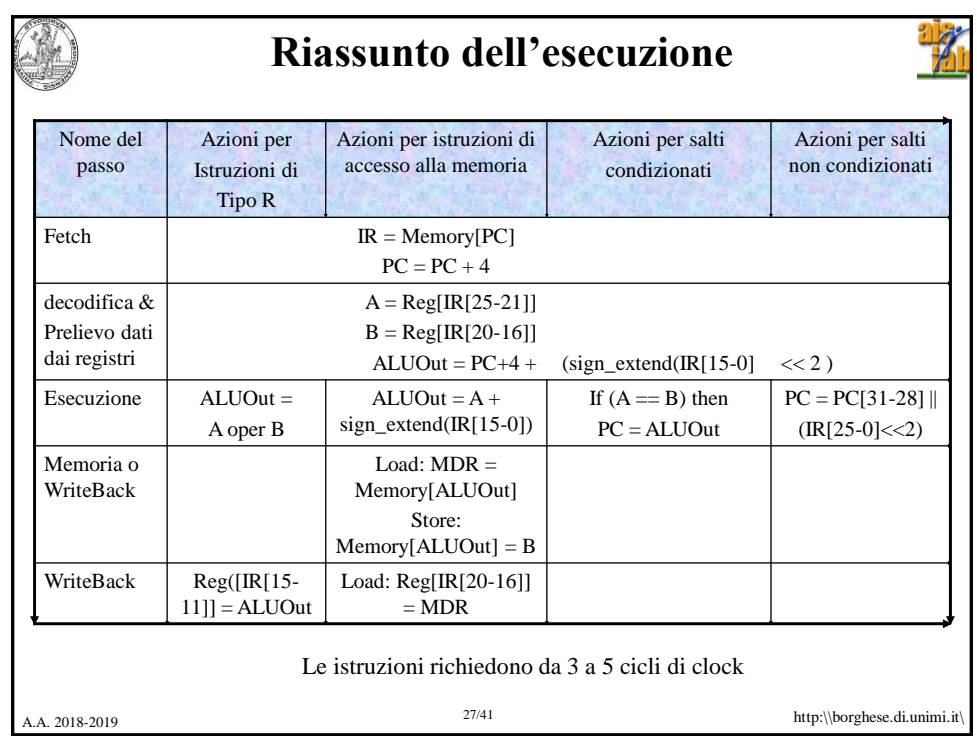

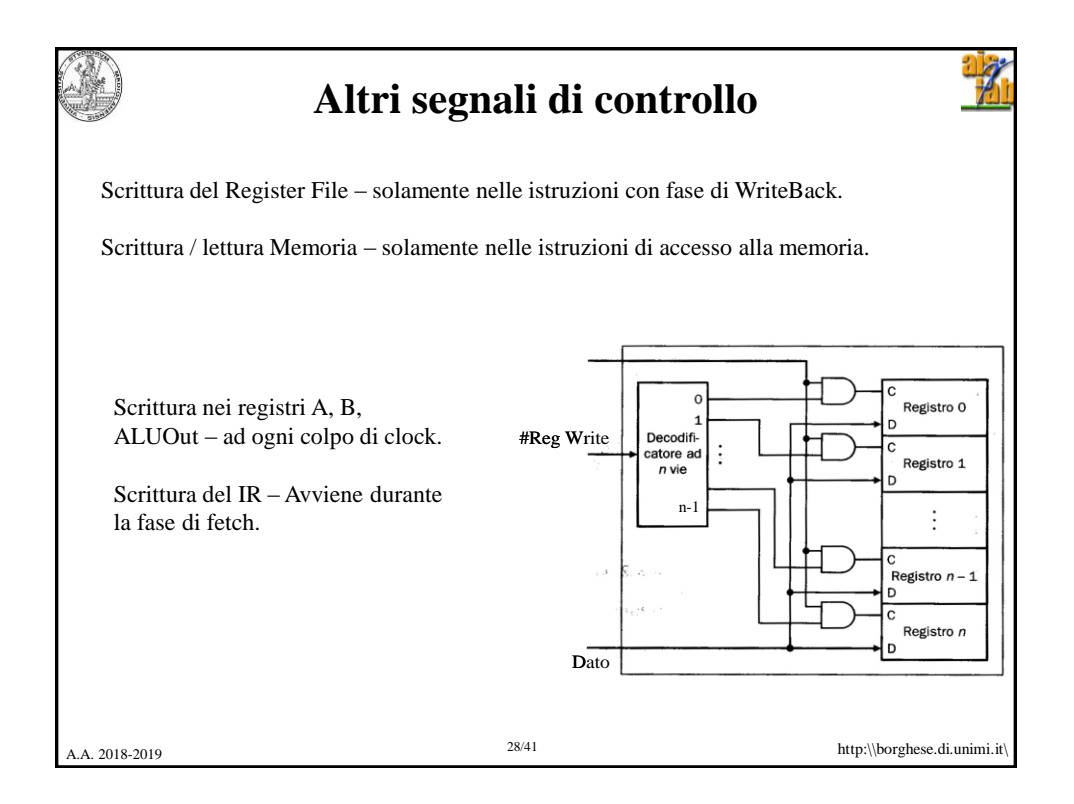

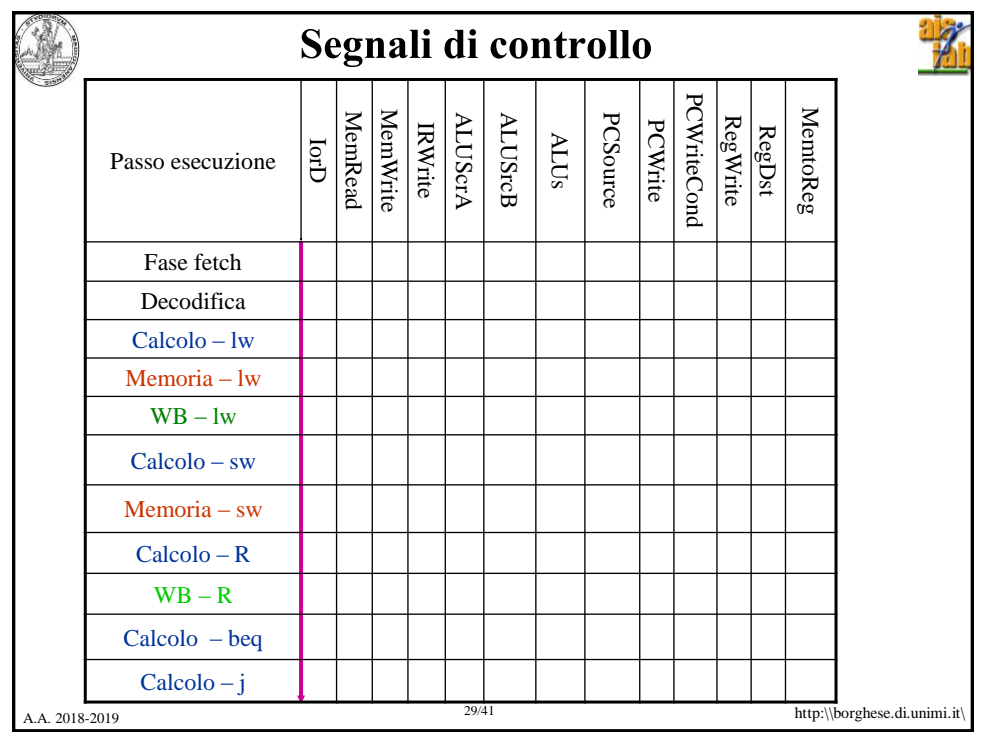

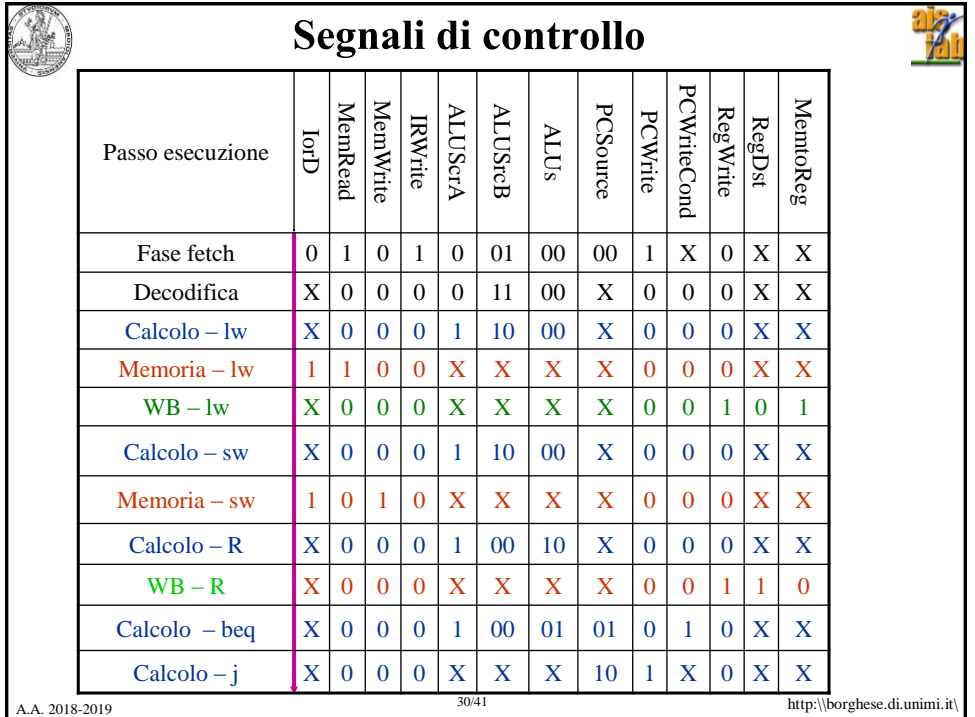

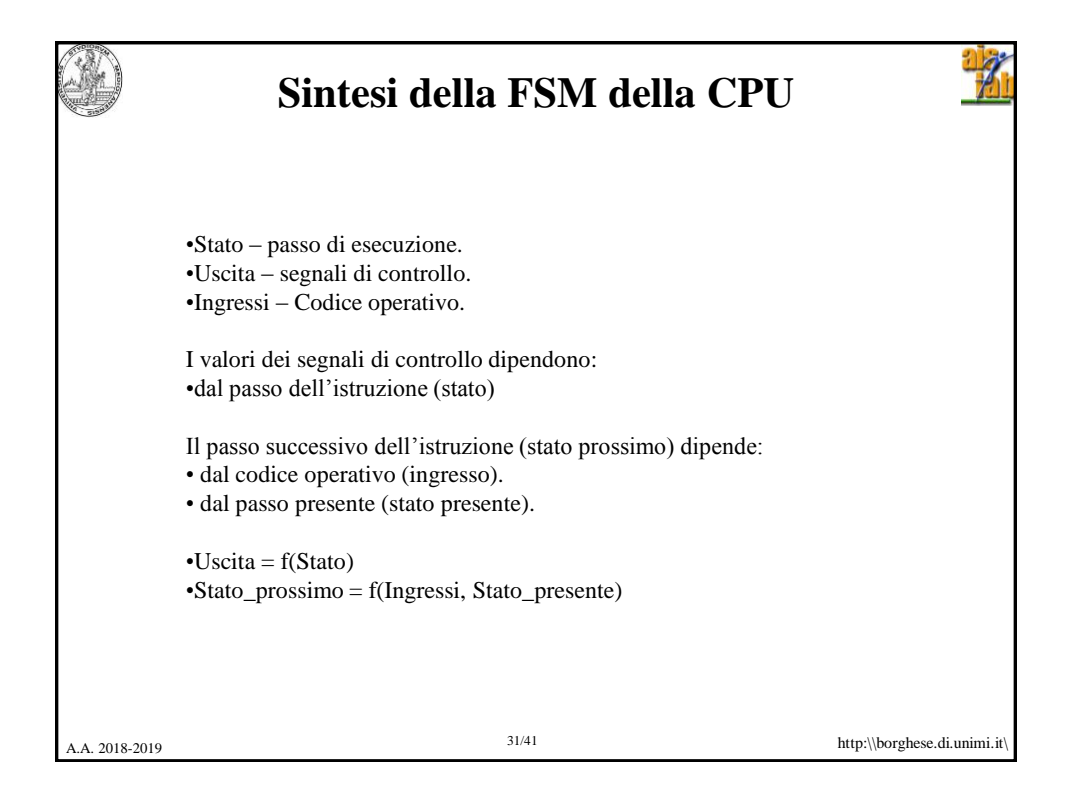

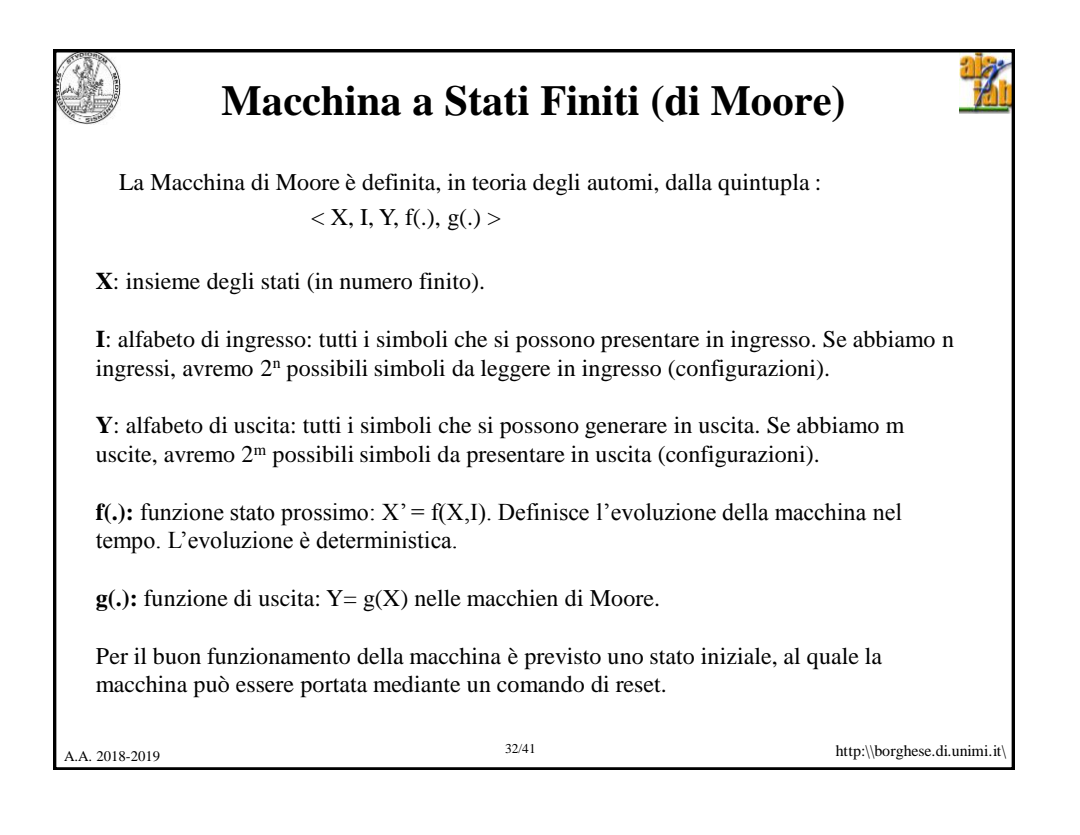

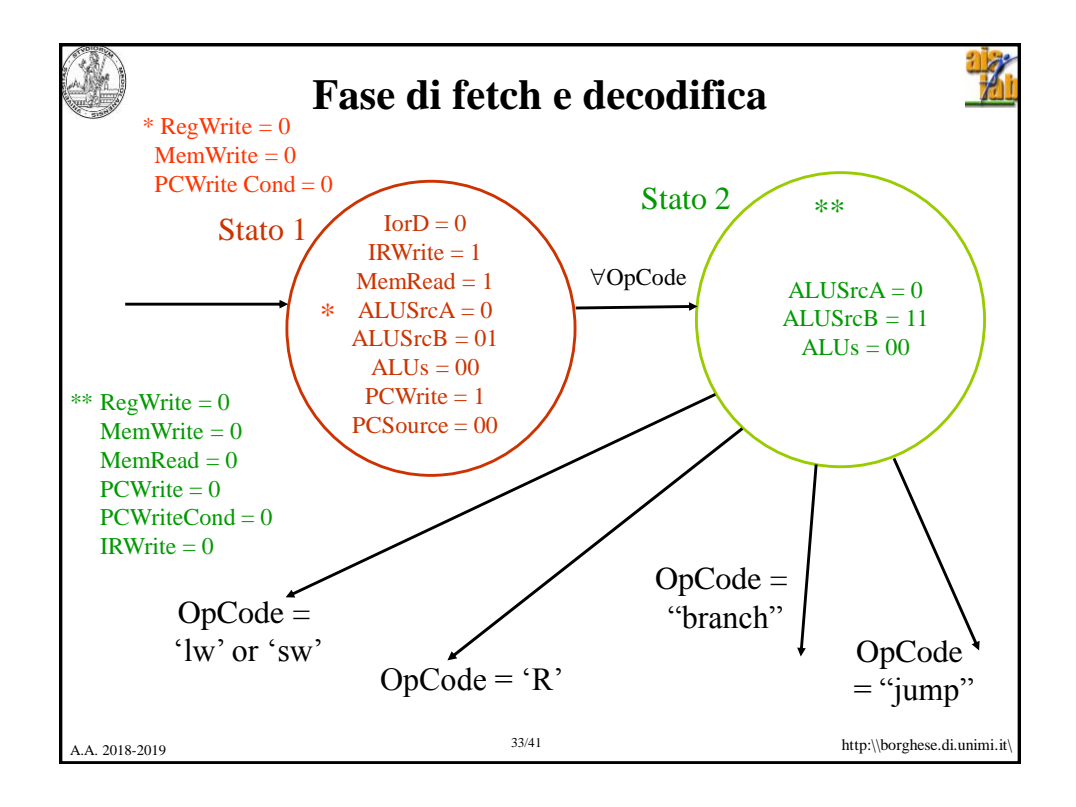

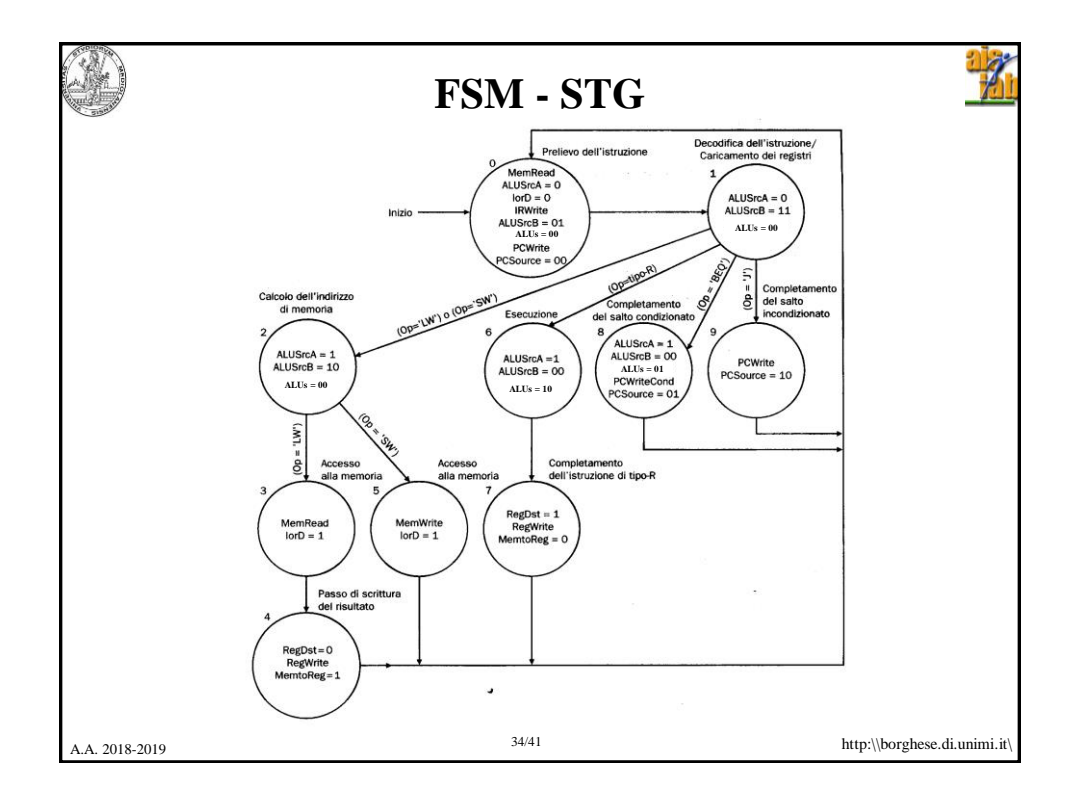

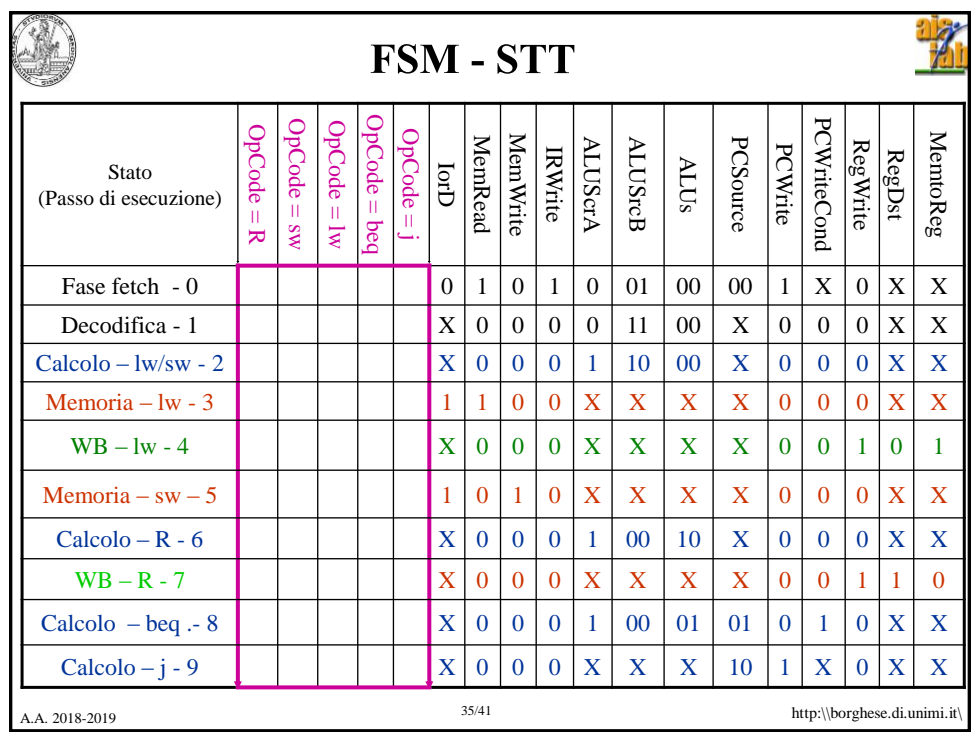

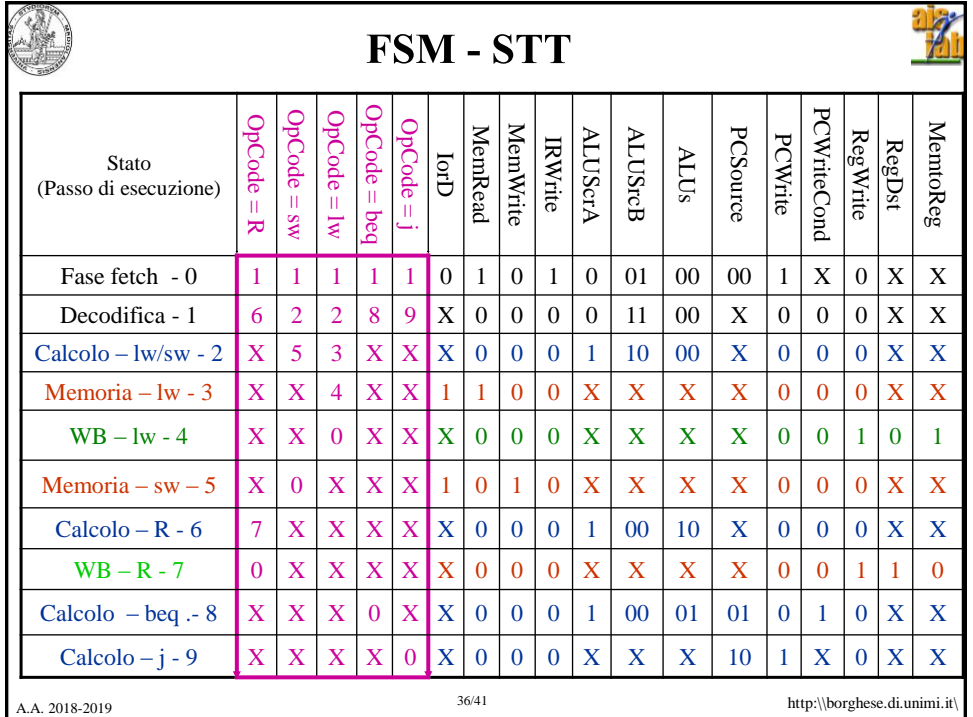

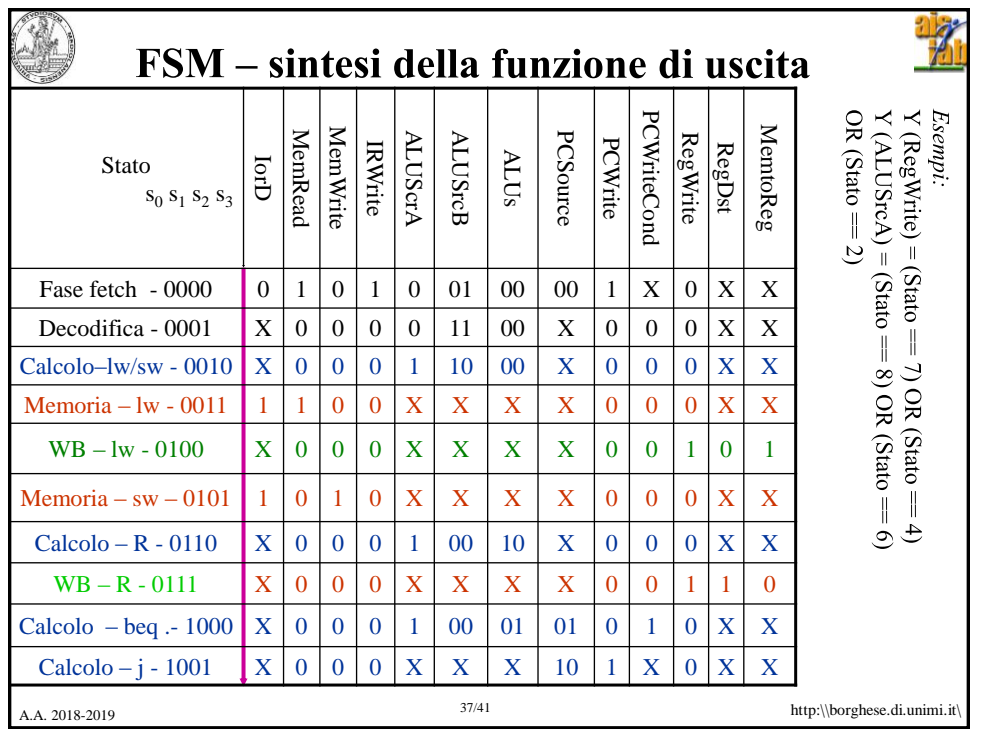

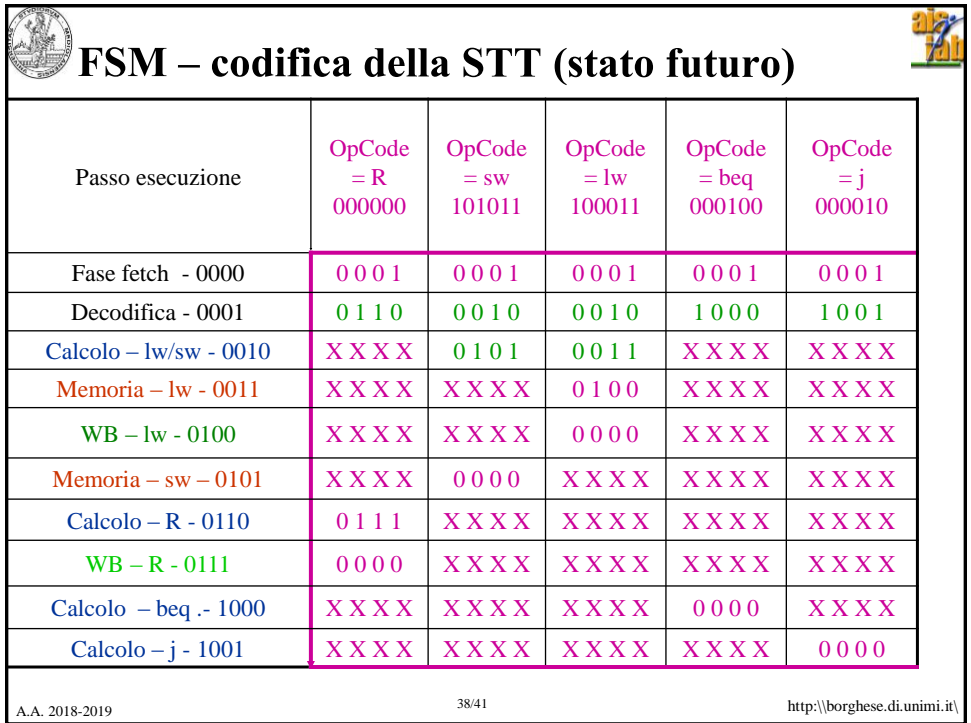

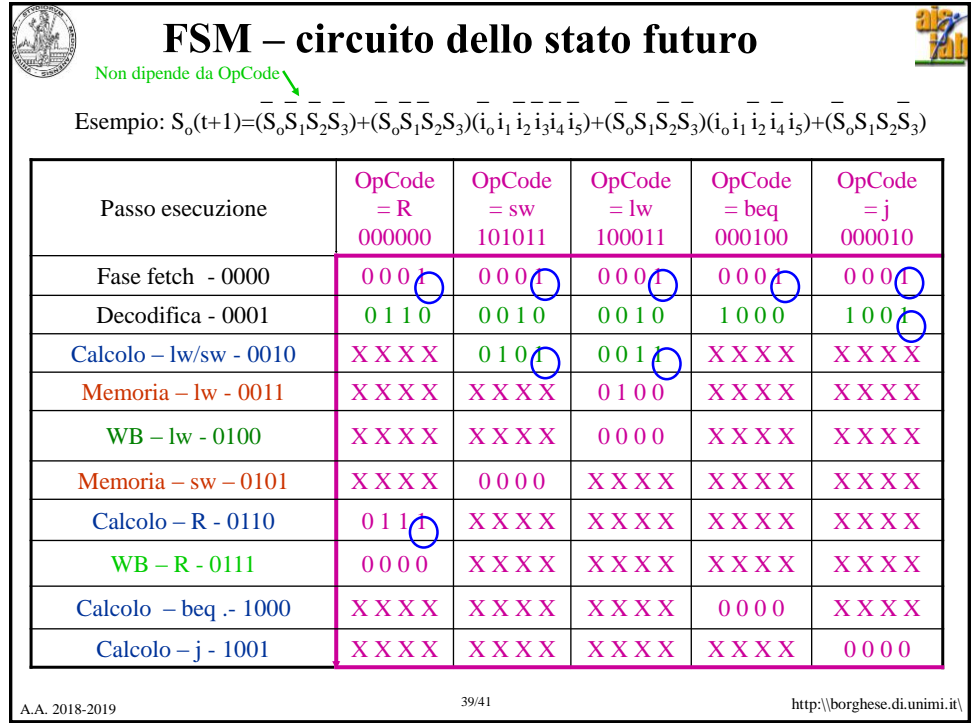

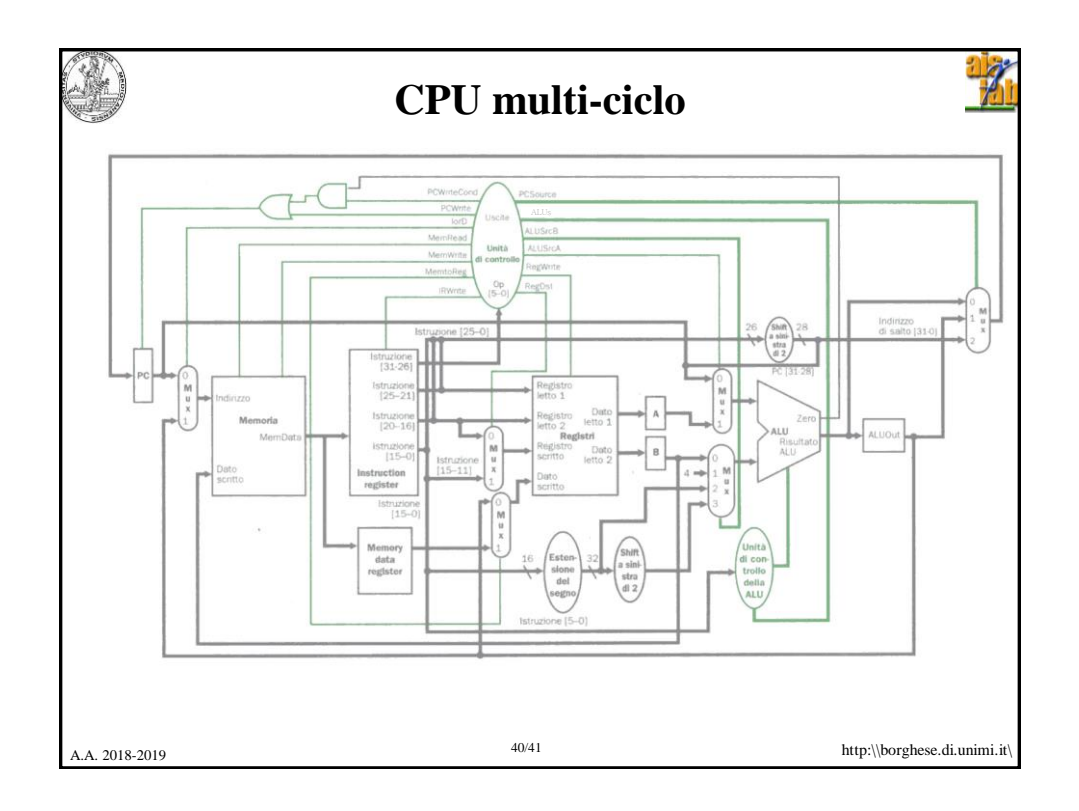

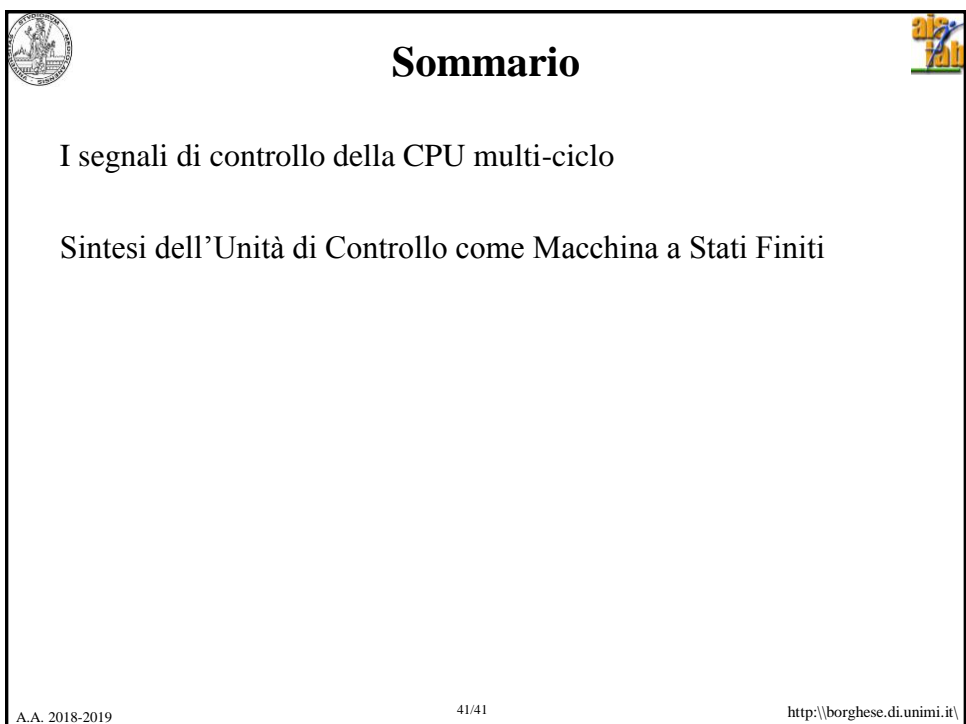